## **Table of Contents**

. . . . . . . . .

. . . . . . . . . .

**..............** 

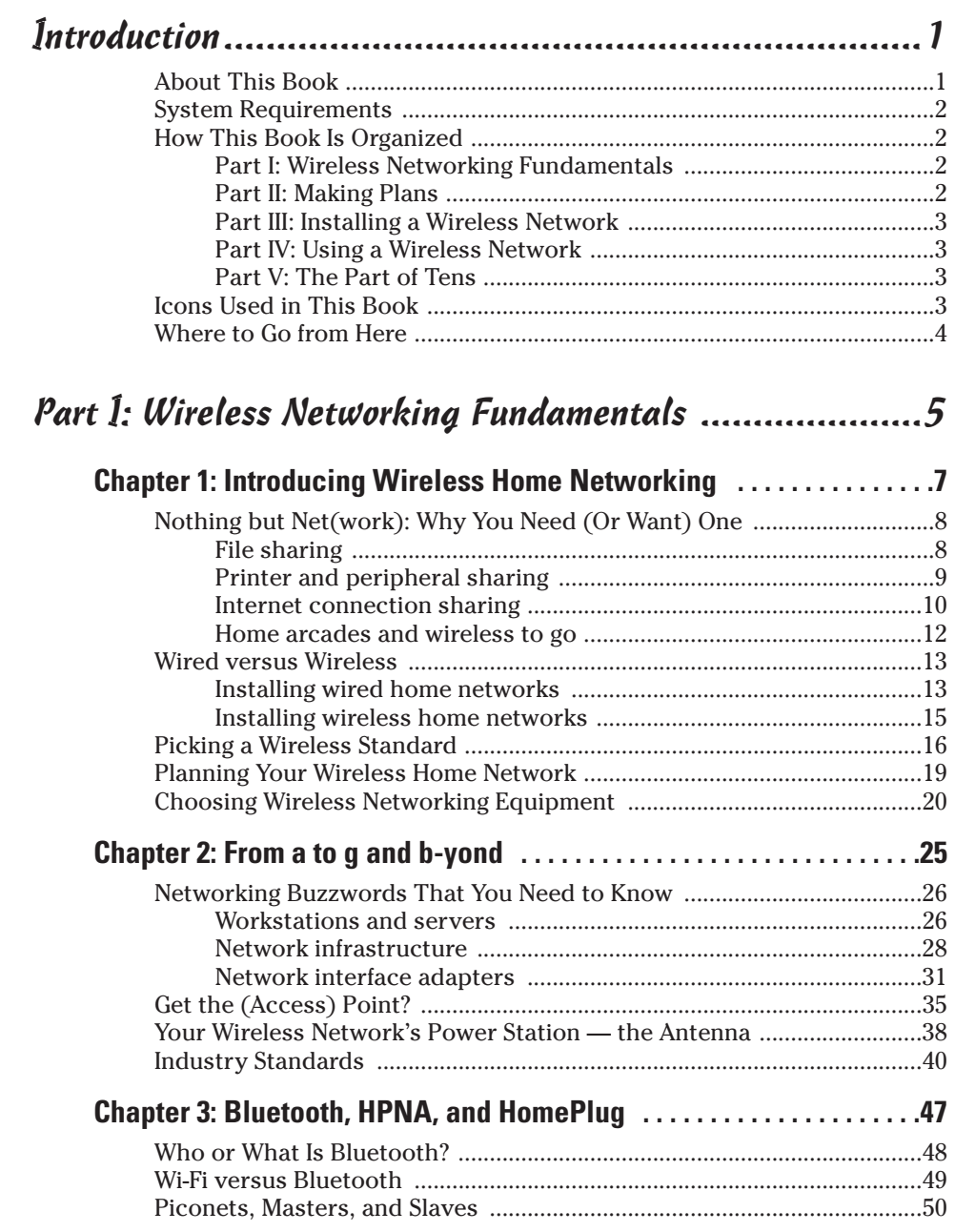

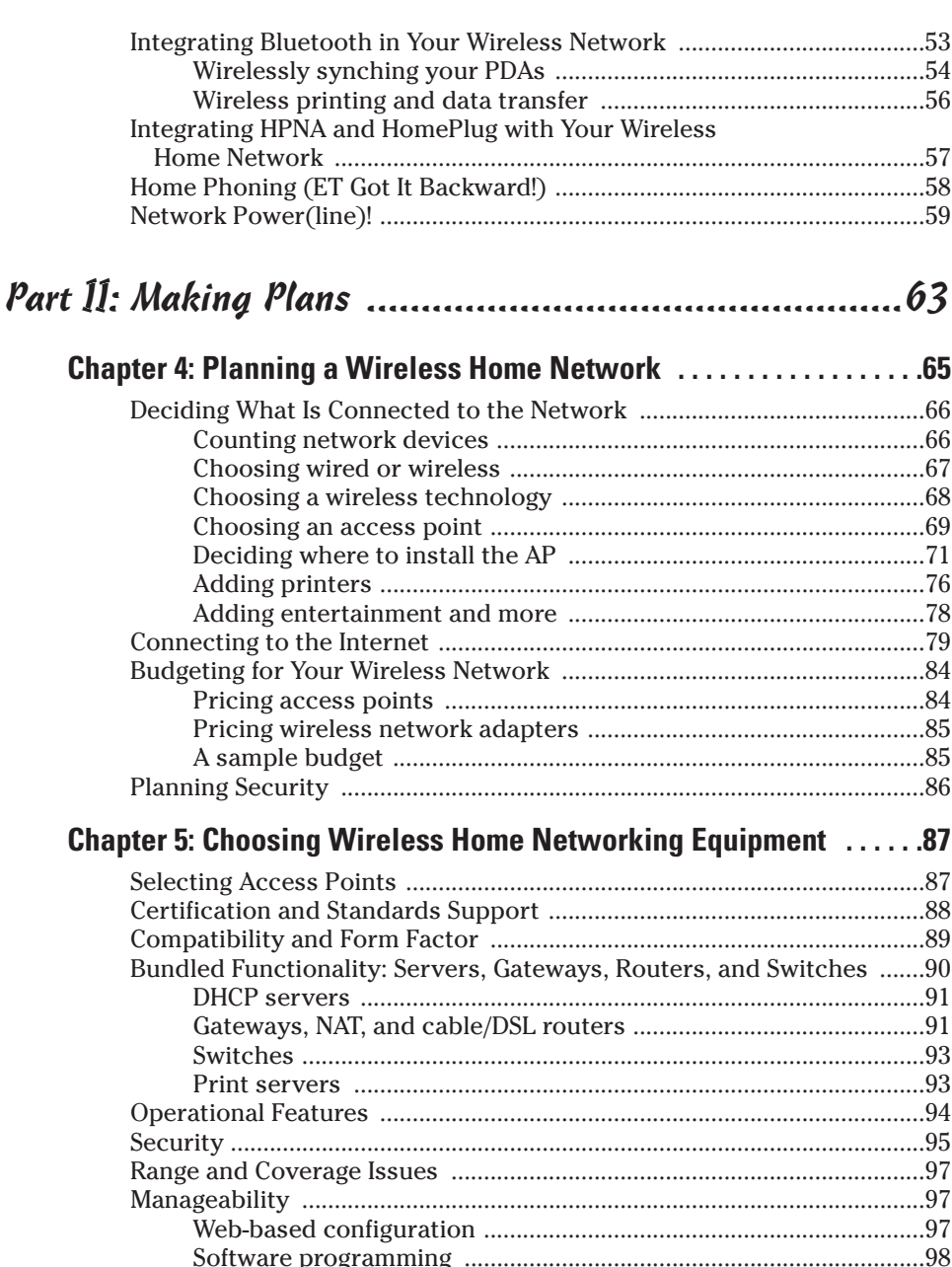

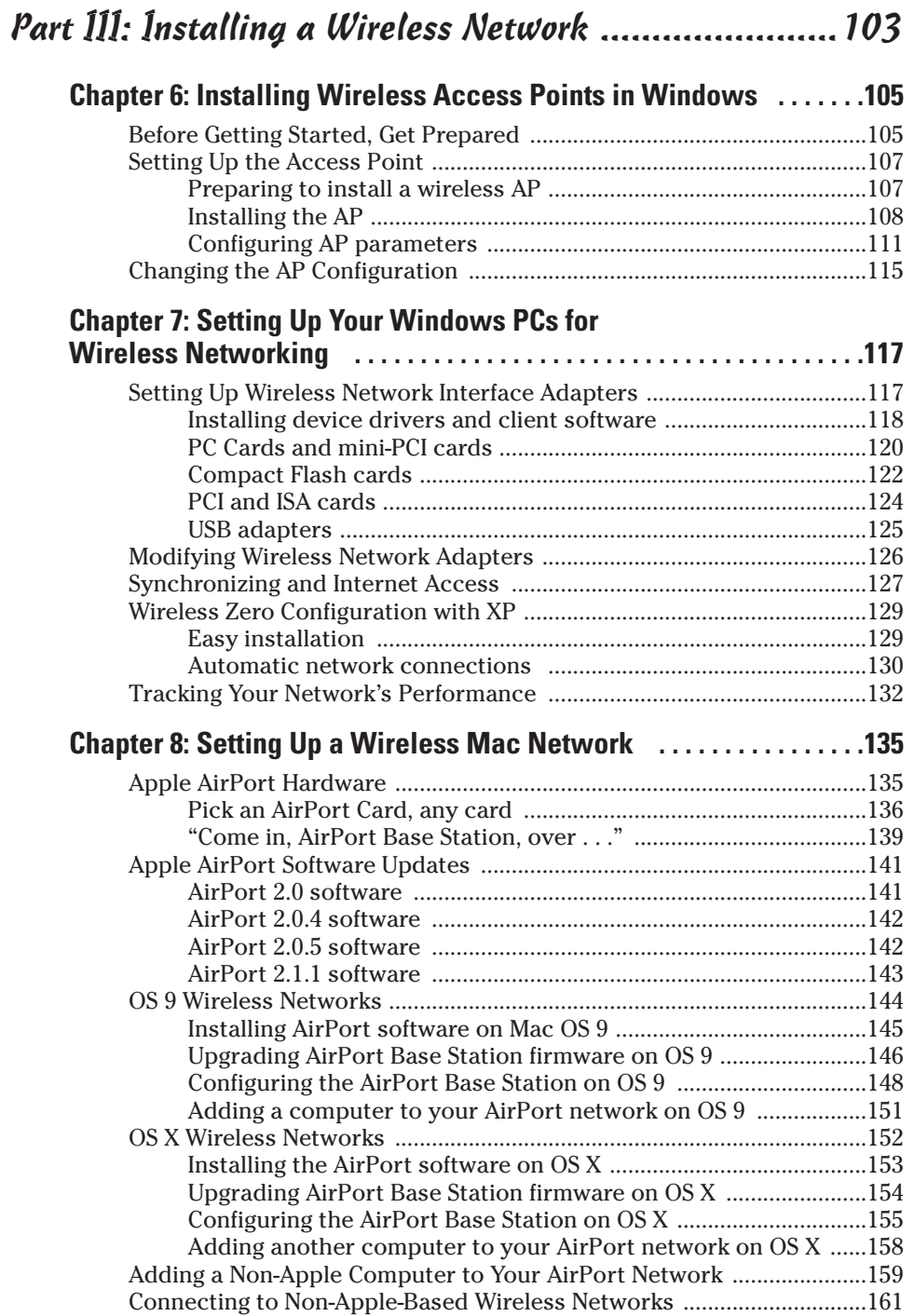

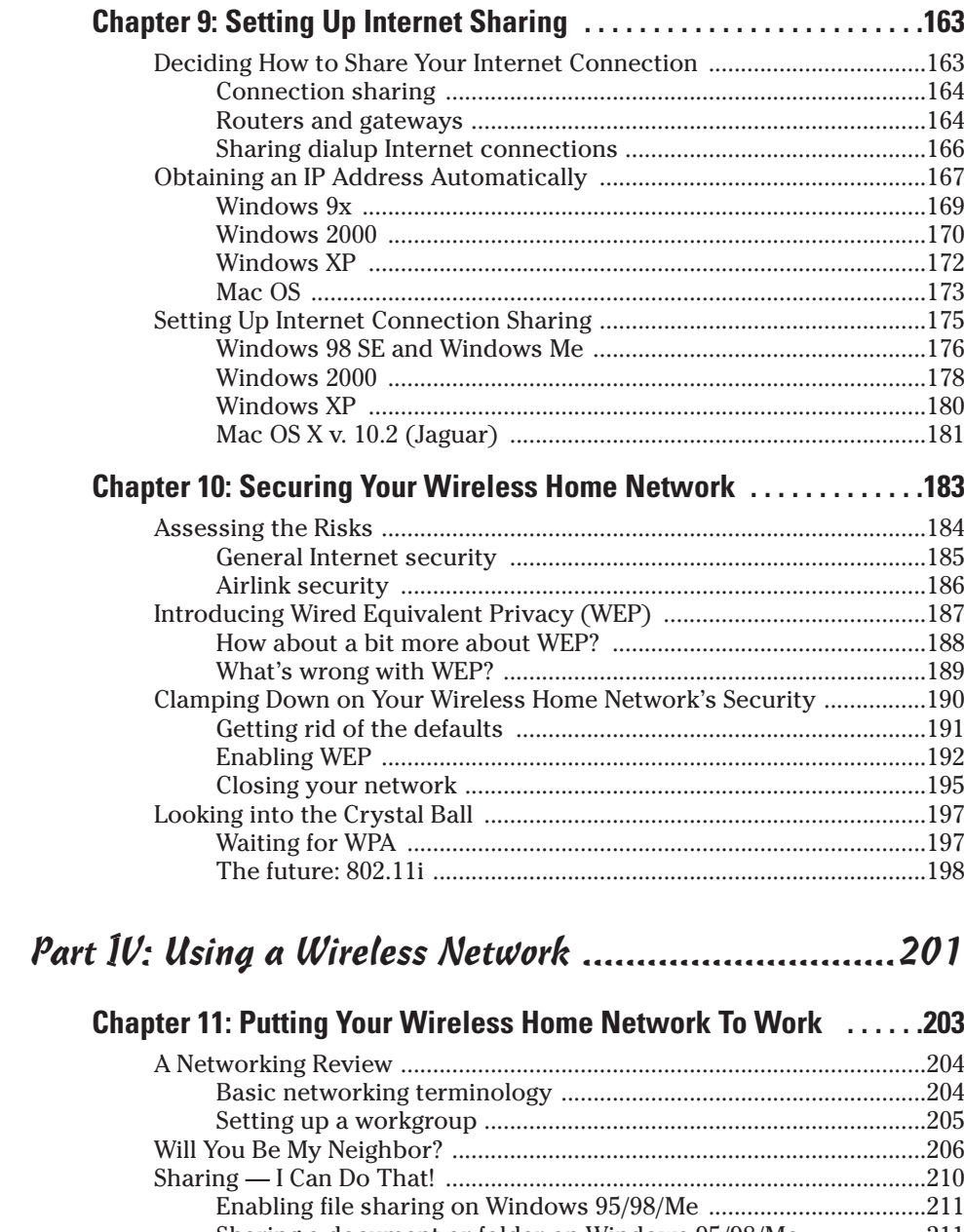

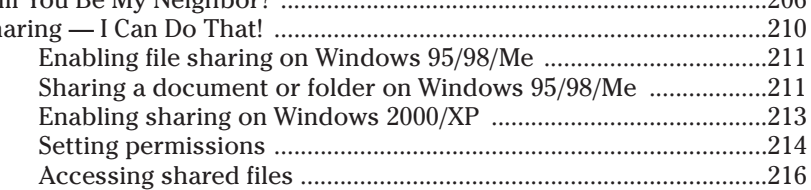

## **Table of Contents**

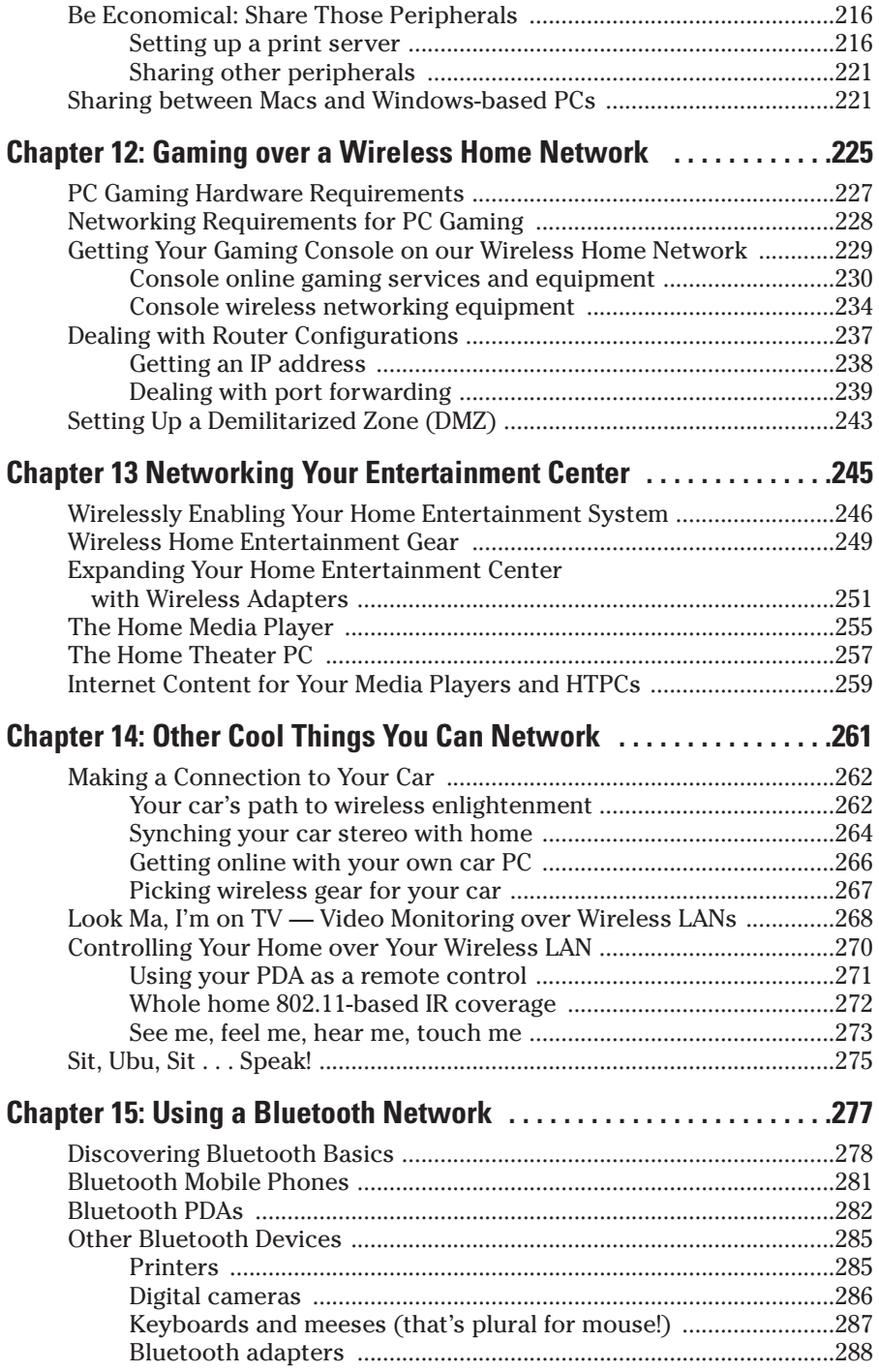

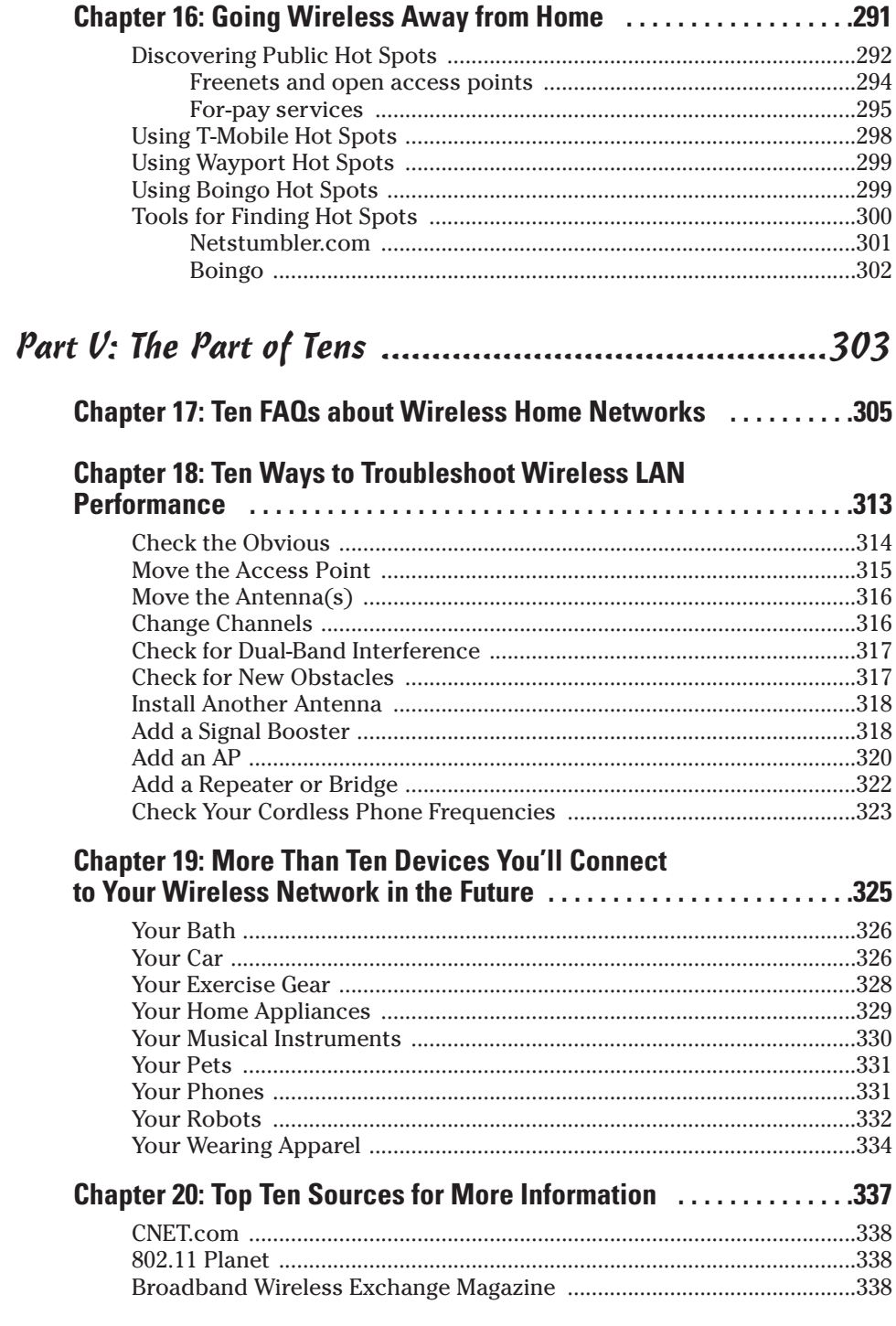

## $\sqrt{11}$  Table of Contents  $\gamma$

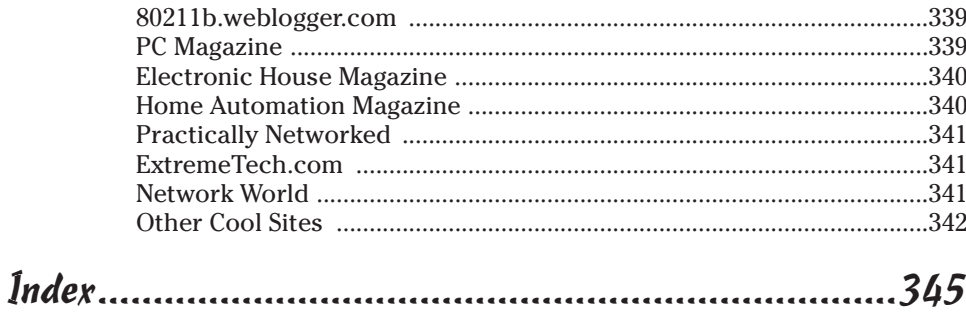